MATHS EVILLE MONTESSORI JUNIOR SCHOOL MOUNT ANVILLE MONTESSORI JUNIOR SCHOOL MOUNT ANVILLE MOUNT ANVILLE MOUNT AND ANVILLE MOUNT AND AND ANVILLE MOUNT AND ANVILLE MOUNT AND ANVI

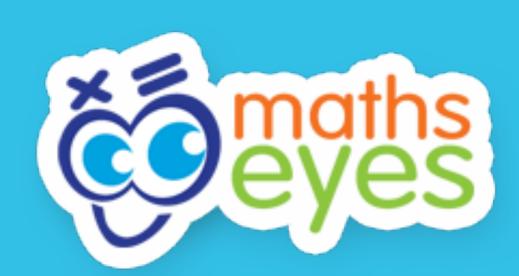

### WHAT IS THE 'MATHS EYES' COMPETITION?

- Poster Competition @ MAMJS
- Running from Monday 7<sup>th</sup> Friday 25<sup>th</sup> October 2019
- TASK: Take a photo of anything you can see through your 'Maths Eyes'
- Choose a 'tagline' to go with your photo (Make up a maths question)
- Download the poster template from:
  <a href="http://www.haveyougotmathseyes.com/enter-maths-eyes-poster-competition-2019/">http://www.haveyougotmathseyes.com/enter-maths-eyes-poster-competition-2019/</a>
- Be sure to save a copy of your photo (on your computer/USB)
- Print out your poster and submit it at school. Include the following on the back;
  - ✓ NAME
  - ✓ AGE
  - **✓** CLASS

### **COMPETITION AGE CATERGORIES**

### Competition will be judged in THREE AGE CATEGORIES;

- Category 1: 7 YEARS OR UNDER (on 31st August 2019)
- Category 2: 11 YEARS OR UNDER (on 31st August 2019)
- Category 3: 14 YEARS OR UNDER (on 31<sup>st</sup> August 2019)

Posters from our MAMJS competition will then be submitted to the **national 'Maths Eyes' competition**, under these 3 categories.

- National closing date = November 2019
- Shortlist announced = February 2020

## STEP 1: LOOKING THROUGH 'MATHS EYES'

Samples of 'Maths Eyes' images;

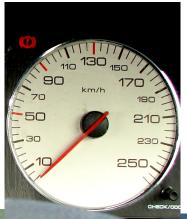

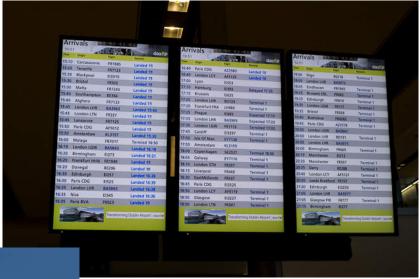

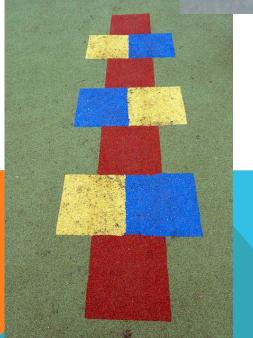

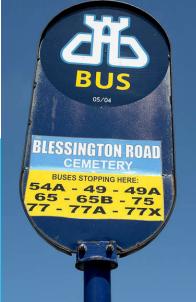

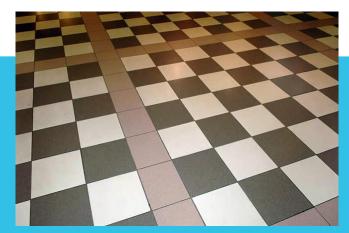

## **STEP 2: CHOOSING YOUR 'TAGLINE'**

### What is a 'tagline'?

- Should encourage the person looking at the poster to use their 'Maths Eyes'
- Should reflect your age category
- Tips on website = avoid 'How much' and 'How many' and think of questions like 'Can you see more than \_\_\_\_\_'
- Sample taglines:
  - Can you see more than 2 lines of symmetry in this image?
  - What comes next in this pattern?
  - Can you count the number of 2D shapes you can find?
  - How long should I be waiting for the next train?

# **STEP 3: CHOOSING YOUR TEMPLATE**

- Log on to <a href="http://www.haveyougotmathseyes.com/">http://www.haveyougotmathseyes.com/</a>
- Go to the 'Maths Eyes 2019 competition' section
- Click on 'Maths Eyes Poster competition 2019'
- Scroll down to find the templates (Word or PowerPoint)
- Choose either a 'longways' or 'sideways' template

# **STEP 4: CREATING YOUR POSTER**

- SAVE: your photo on to your computer or a USB stick before you edit it.
- TEMPLATE: Put your picture on to your template
- CREATE: your poster, including your tagline
- PRINT: your poster
- DETAILS: on the back; Name, Age & Class
- SUBMIT: Bring your poster into school

## **SAMPLE 'MATHS EYES' POSTERS**

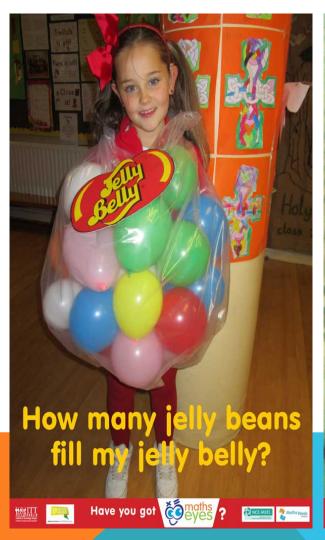

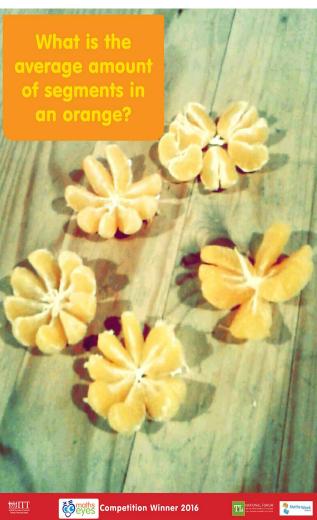

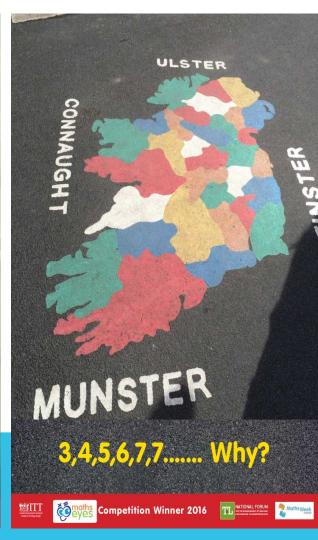

## **FURTHER INFORMATION**

- ✓ A poster will be hung in your classroom, including all the details.
- ✓ Short video on http://www.haveyougotmathseyes.com/
- ✓ All the competiton information is on our school website, under 'Maths Week'

✓ The poster templates can be downloaded from http://www.haveyougotmathseyes.com/